# **Gong - Correccion - Mejora #1816**

# **Asugnar Sectores y Areas a una actividad y posibildiad de filtrar las matrices por sectores y actividades**

2013-11-26 14:10 - Alvaro Irureta-Goyena

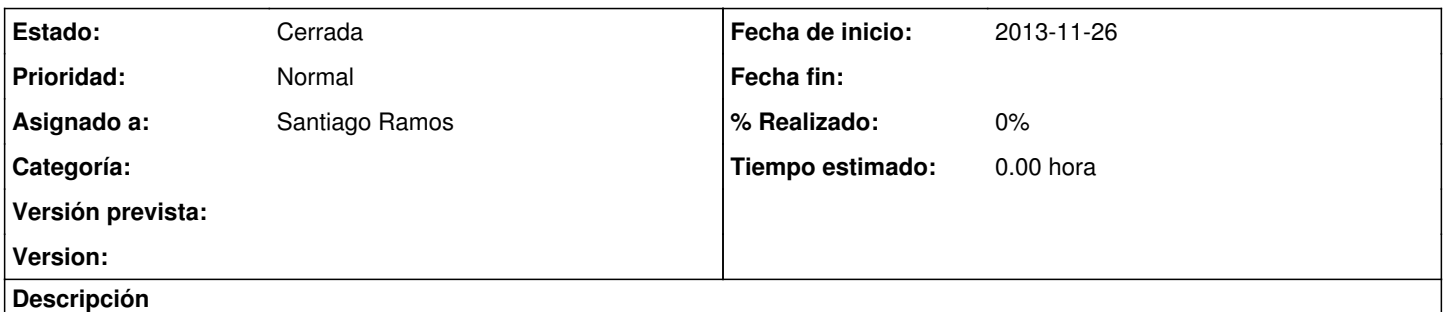

Las actividades se pueden asociar a etiquetas técnicas. Sería bueno que tb se pudieran asociar a sectores y areas en las que intervenga el proyecto para facilitar el seguimento de la matriz y las actividades para una unica área o sector. Para ello, los resúmenes de matriz y las exportaciones de matriz deberían mostrar un combo más de selección que permtiira establecer ese filtro.

#### **Histórico**

## **#1 - 2013-11-28 14:30 - Santiago Ramos**

*- Tipo cambiado Funcionalidad por Correccion - Mejora*

## **#2 - 2013-11-28 19:39 - Santiago Ramos**

*- Versión prevista establecido a 42*

### **#3 - 2018-10-17 17:07 - Alvaro Irureta-Goyena**

*- Estado cambiado Nueva por Cerrada*

Se trata de una funcionalidad muy interesante pero muy compleja para estar en un único ticket ya que además de desarrollarla hay que modificar el modelo de datos de actividad, cambiar varias interfaces y cambair los informes de matriz para añadir la posiblidad de filtrado por Sectores y Áreas.

Dado el tiemp trasncurrido sin nueva demanda y la entidad que tiene, la cierro . Si es necesario la podemos volver a crear en varios tickets diferentes y menos complejos cada uno.

#### **#4 - 2018-10-18 13:09 - Jaime Ortiz**

*- Versión prevista eliminado (42)*